#### Formal Methods for Java Lecture 7: JML and Abstract Data Types

#### Jochen Hoenicke

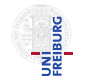

Software Engineering Albert-Ludwigs-University Freiburg

May 17, 2017

Jochen Hoenicke (Software Engineering) [Formal Methods for Java](#page-49-0) May 17, 2017 1/28

<span id="page-0-0"></span>

JML is a behavioral interface specification language (BISL) for Java

- Proposed by G. Leavens, A. Baker, C. Ruby: JML: A Notation for Detailed Design, 1999
- It combines ideas from two approaches:
	- Eiffel with it's built-in language for Design by Contract (DBC)
	- Larch/ $C++$  a BISL for  $C++$
- Ideas from Eiffel:
	- Executable pre- and post-condition (for runtime checking)
	- Uses Java syntax (with a few extensions).
	- $\bullet$  Operator  $\delta$ d to refer to the pre-state in the post-condition.
- **o** Ideas from Larch:
	- Describe the state transformation behavior of a method
	- Model Abstract Data Types (ADT)

# JML and Abstract Data Types

Jochen Hoenicke (Software Engineering) [Formal Methods for Java](#page-0-0) May 17, 2017 4/28

# Running Example: A priority queue

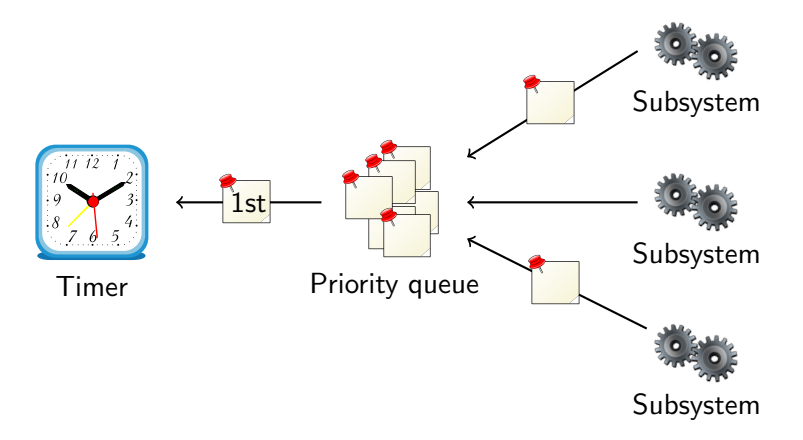

- Subsystems request timer events and queue them.
- First timer event is passed to the timer.
- Priority queue maintains events in its internal data structure.

Jochen Hoenicke (Software Engineering) [Formal Methods for Java](#page-0-0) May 17, 2017 5/28

#### Interface for Priority Queue

public interface PriorityQueue {

public void enqueue(Comparable o);

public Comparable removeFirst();

public boolean  $isEmpty()$ ;

}

# Adding (Incomplete) Specification

```
public interface PriorityQueue {
  /*@ public normal_behavior
   Q ensures lisEmpty();
   @*/
 public void enqueue(Comparable o);
  /*@ public normal_behavior
   Q requires lisEmpty();
   @*/
 public Comparable removeFirst();
 public /*@pure@*/ boolean isEmpty();
}
```
• After removeFirst() new value of  $i$ sEmpty() is undefined.

- After removeFirst() new value of  $i$ sEmpty() is undefined.
- In a correct implementation, after two enqueue() and one removeFirst() list is not empty. Specification does not say so.

- After removeFirst() new value of  $i$ sEmpty() is undefined.
- In a correct implementation, after two enqueue() and one removeFirst() list is not empty. Specification does not say so.
- Problem: the internal state is not visible in spec.

- After removeFirst() new value of  $i$ sEmpty() is undefined.
- In a correct implementation, after two enqueue() and one removeFirst() list is not empty. Specification does not say so.
- Problem: the internal state is not visible in spec.
- **•** There is no internal state in an interface!

#### Adding Model Variables

Solution: add a model variable that records the size.

```
public interface PriorityQueue {
 //@ public instance model int size;
  //@ public invariant size \ge 0;
  /*@ public normal_behavior
   \emptyset ensures size == \old(size) + 1;
   @*/
 public void enqueue(Comparable o);
  /*@ public normal_behavior
   Q requires lisEmpty();
   \emptyset ensures size == \old(size) - 1;
   @*public Comparable removeFirst();
  /*@ public normal_behavior
   \& ensures \result == (size == 0);
   @*/
 public /*@pure@*/ boolean isEmpty();
}
```
- The keyword instance is the opposite of static.
- The keyword model denotes a variable that only exists in the specification.

- The keyword instance is the opposite of static.
- The keyword model denotes a variable that only exists in the specification.
- Public model variables can be accessed by other classes.

- The keyword instance is the opposite of static.
- The keyword model denotes a variable that only exists in the specification.
- Public model variables can be accessed by other classes.
- Only specification can access model variables (read-only).

- The keyword instance is the opposite of static.
- The keyword model denotes a variable that only exists in the specification.
- Public model variables can be accessed by other classes.
- Only specification can access model variables (read-only).
- **If a model variable is accessed in code, the compiler complains.**

```
//@ public instance model int size;
...
/*@ public normal_behavior
 \& ensures \result == (size == 0);
 @*/
public /*@pure@*/ boolean isEmpty();
```
Why is size public?

```
//@ public instance model int size;
...
/*@ public normal_behavior
 \& ensures \result == (size == 0);
 @*public /*@pure@*/ boolean isEmpty();
```
Why is size public?

• The external interface must be public.

```
//@ public instance model int size;
...
/*@ public normal_behavior
 \& ensures \result == (size == 0);
 @*public /*@pure@*/ boolean isEmpty();
```
Why is size public?

- The external interface must be public.
- The specification is part of the interface.

```
//@ public instance model int size;
...
/*@ public normal_behavior
 \& ensures \result == (size == 0);
 @*public /*@pure@*/ boolean isEmpty();
```
Why is size public?

- The external interface must be public.
- The specification is part of the interface.
- **•** To understand the specification one needs to know about size.
- Therefore, size is public.

### Implementing the Specification

```
public class Heap implements PriorityQueue {
 private Comparable[] elems;
 private int numElems;
 public void enqueue(Comparable o) {
   elems[numElems++] = o:
    ...
  }
 public Comparable removeFirst() {
    ...
   return elems[--numElems];
  }
 public isEmpty() {
   return numElems == 0;
 }
}
```
### Implementing the Specification

```
public class Heap implements PriorityQueue {
 private Comparable[] elems;
 private int numElems;
 //@ private represents size <- numElems;
 public void enqueue(Comparable o) {
   elems[numElems++] = o;...
 }
 public Comparable removeFirst() {
   ...
   return elems[--numElems];
 }
 public isEmpty() {
   return numElems == 0;
 }
}
```
Jochen Hoenicke (Software Engineering) [Formal Methods for Java](#page-0-0) May 17, 2017 12 / 28

Every model variable in a concrete class must be represented: //@ private represents size <- numElems;

Every model variable in a concrete class must be represented: //@ private represents size <- numElems;

The expression can also call pure functions:  $//@$  private represents size  $<-$  computeSize();

#### How to Model Internal Structure?

• Specification is still incomplete.

#### How to Model Internal Structure?

- Specification is still incomplete.
- . Which values are returned by removeFirst()?

#### How to Model Internal Structure?

- Specification is still incomplete.
- Which values are returned by removeFirst()?
- We need a model variable representing the queue.
- Specification is still incomplete.
- . Which values are returned by removeFirst()?
- We need a model variable representing the queue.
- JML defines useful types to model complex data structures.

JML defines its own collection classes for several reasons

- They were introduced before Java had its own collection classes.
- They are functional and have no side-effects.
- They are pure and can be used in specifications.
- They distinguish more cleanly between objects and values.

The base interface is org. jmlspecs.models. JMLCollection.

- **Similar to** java.util. Collection.
- Method  $size()$  returns the size of the collection.
- Method *iterator*() returns an iterator.
- Containment check is implemented by has().

#### The Collection Classes

[http://www.cs.iastate.edu/~leavens/JML-release/javadocs/](http://www.cs.iastate.edu/~leavens/JML-release/javadocs/org/jmlspecs/models/package-summary.html) [org/jmlspecs/models/package-summary.html](http://www.cs.iastate.edu/~leavens/JML-release/javadocs/org/jmlspecs/models/package-summary.html) The collection classes are

- **•** *JMLxxxBag*: corresponds to java.util. Collection.
- **•** *JMLxxxSet*: corresponds to java.util.Set.
- **•** *JMLxxxSequence:* corresponds to java.util.List.
- **•** *JMLxxxToxxxRelation:* corresponds to java.util.Map.

The  $xxx$  is one of

- $\bullet$  *Object* to denote that elements are compared with  $==$ .
- Equals to denote that elements are compared with equals().
- Value to denote that elements are compared with equals() and are cloned before they are stored.

#### Running Example: Model for Internal Structure

```
//@ model import org.jmlspecs.models.JMLObjectBag;
public interface PriorityQueue {
 //@ public instance model JMLObjectBag queue;
 /*@ public normal_behavior
   Q ensures queue.equals(\old(queue).insert(o));
   @ modifies queue;
   @*/
 public void enqueue(Comparable o);
 /*@ public normal_behavior
   Q requires lisEmpty();
   @ ensures \old(queue).has(\result)
   @ && queue.equals(\old(queue).remove(\result))
   @ && (\forall java.lang.Comparable o;
   Q queue.has(o); \result.compareTo(o) <= 0);
   @ modifies queue;
   @*/
 public Comparable removeFirst();
 /*@ public normal_behavior
   Q ensures \result == (queue.isEmpty());
   @*/
 public /*@pure@*/ boolean isEmpty();
}
```
#### How Does It Work?

For objects, e.g.,  $\cdot$ old(this) == this, since  $\cdot$ old(this) is the old pointer not the old content of the object.

Why does it work as expected with  $\delta$ ld(queue)?

#### How Does It Work?

For objects, e.g.,  $\cdot$ old(this) == this, since  $\cdot$ old(this) is the old pointer not the old content of the object.

Why does it work as expected with  $\delta$ ld(queue)?

JMLObjectBag is immutable

For objects, e.g.,  $\delta$ d (this) == this, since  $\delta$ d (this) is the old pointer not the old content of the object.

Why does it work as expected with  $\delta$ ld(queue)?

- JMLObjectBag is immutable
- The *insert* method is declared as public /\*@pure@\*/ JMLObjectBag insert(/\*@nullable@\*/ Object elem)

Compare this to the *add* method of List: public void add(/\*@nullable@\*/ Object elem) For objects, e.g.,  $\delta$ d (this) == this, since  $\delta$ d (this) is the old pointer not the old content of the object.

Why does it work as expected with  $\delta$ ld(queue)?

- JMLObjectBag is immutable
- The *insert* method is declared as public /\*@pure@\*/ JMLObjectBag insert(/\*@nullable@\*/ Object elem)

Compare this to the *add* method of List: public void add(/\*@nullable@\*/ Object elem)

 $\bullet$  *insert* returns a reference to a new larger list.

For objects, e.g.,  $\delta$ d (this) == this, since  $\delta$ d (this) is the old pointer not the old content of the object.

Why does it work as expected with  $\delta$ ld(queue)?

- JMLObjectBag is immutable
- The *insert* method is declared as public /\*@pure@\*/ JMLObjectBag insert(/\*@nullable@\*/ Object elem)

Compare this to the *add* method of List: public void add(/\*@nullable@\*/ Object elem)

- *insert* returns a reference to a new larger list.
- The content of  $\odot$ 1d(queue) never changes, but queue changes.

#### Representing by a Pure Function

```
import org.jmlspecs.models.JMLObjectBag;
public class Heap implements PriorityQueue {
 private Comparable[] elems; //@ in queue;
 private int numElems; //0 in queue;
```

```
\frac{1}{e} private represents queue \leftarrow computeQueue();
```

```
private /*@pure@*/ JMLObjectBag computeQueue() {
  JMLOb\text{ }jetsaq\text{ }baq = new\text{ }JMLOb\text{ }jetsaq();
  for (int i = 0; i < number numElems; i^{++}) {
    bag = bag.insert(elements[i]);
  }
  return bag;
}
...
```
}

#### Representing by a Ghost Variable

```
import org.jmlspecs.models.JMLObjectBag;
public class Heap implements PriorityQueue {
 private Comparable[] elems; //@ in queue;
 private int numElems; //0 in queue;
```

```
//@ private ghost JMLObjectBag ghostQueue; in queue;
//@ private represents queue <- ghostQueue;
```

```
public void enqueue(Comparable o) {
 //@ set qhostQueue = qhostQueue.insert(o);...
}
public Comparable removeFirst() {
  ...
 //Gset ghostQueue = ghostQueue.remove(first);
 return first;
}
```
#### The assignable Problem

```
//@ model import org.jmlspecs.models.JMLObjectBag;
```

```
public interface PriorityQueue {
   //@ public instance model JMLObjectBag queue;
   /*@ normal_behavior
     \emptyset ensures queue.equals(\old(queue).insert(o));
     @*/
   public void enqueue(/*@non_null@*/ Comparable o);
    ...
```
#### The assignable Problem

```
//@ model import org.jmlspecs.models.JMLObjectBag;
```

```
public interface PriorityQueue {
   //@ public instance model JMLObjectBag queue;
   /*@ normal_behavior
     \emptyset ensures queue.equals(\old(queue).insert(o));
     @*/
   public void enqueue(/*@non_null@*/ Comparable o);
    ...
```
When compiling it, it produced a warning:

```
>jmlc -Q PriorityQueue.java
File "PriorityQueue.java", line 7, character 24 caution:
A heavyweight specification case for a non-pure method
has no assignable clause [JML]
```
Lets add a assignable clause.

#### Adding assignable.

What does the function enqueue change?

### Adding assignable.

What does the function enqueue change? It changes the model variable queue and nothing else.

//@ model import org.jmlspecs.models.JMLObjectBag;

```
public interface PriorityQueue {
   //@ public instance model JMLObjectBag queue;
   /*@ normal_behavior
     \emptyset ensures queue.equals(\old(queue).insert(o));
     @ assignable queue;
     @*/
   public void enqueue(/*@non_null@*/ Comparable o);
    ...
```
### Adding assignable.

What does the function enqueue change? It changes the model variable queue and nothing else.

//@ model import org.jmlspecs.models.JMLObjectBag;

```
public interface PriorityQueue {
   //@ public instance model JMLObjectBag queue;
   /*@normal behavior\emptyset ensures queue.equals(\old(queue).insert(o));
     @ assignable queue;
     @*/
   public void enqueue(/*@non_null@*/ Comparable o);
   ...
```
However, when compiling Heap.java:

```
File "Heap.java", line 50, character 29 error: Field "numElems"
is not assignable by method "Heap.enqueue( java.lang.Comparable )";
only fields and fields of data groups in set "{queue}" are
assignable [JML]
```
Jochen Hoenicke (Software Engineering) [Formal Methods for Java](#page-0-0) May 17, 2017 23 / 28

```
We have to tell JML that elem and numElems are the implementation of the
model variable queue.
There is a special JML syntax:
import org.jmlspecs.models.JMLObjectBag;
public class Heap implements PriorityQueue {
   private Comparable[] elems; //@ in queue;
   private int numElems; //0 in queue;
   /*@ private represents queue <- computeQueue(); @*/
    ...
```
- Every model variable forms a data group.
- Other variables in the class or in sub-classes can be associated with this data group.
- $\bullet$  Functions with specification assignable queue, where queue is a datagroup, may modify any variable in this group.
- $\bullet$  There is a special data group *objectState*, which should represent the object state.
- All variables should be added to this group (but they are rarely).
- $\bullet$  There is a special data group *objectState*, which should represent the object state.
- All variables should be added to this group (but they are rarely).
- Adding a datagroup to another datagroup works recursively: //@ model import org.jmlspecs.models.JMLObjectBag;

```
public interface PriorityQueue {
   //@ public instance model JMLObjectBag queue; //@ in objectState;
```
After this change *numElems* and *elems* are also automatically contained in objectState.

#### Datagroups Group Data

```
Datagroups are useful to group variables.
class Calendar {
 //@ model JMLDataGroup datetime; in objectState;
 //@ model JMLDataGroup time, date; in datetime;
 int day,month,year; //@ in date;
 int hour,min,sec; //@ in time;
 int timezone; //@ in objectState;
 Locale locale; //@ in objectState;
```
//@ assignable datetime; void setDate(Date date);

...

```
//@ assignable timezone;
void setTimeZone():
```
This avoids listing the variables again.

```
Datagroups and model variables are useful for visibility issues:
class Tree {
```
//@ public model JMLDataGroup content; in objectState

private Node rootNode; //@ in content

```
//@ assignable content;
public void insert(Object o);
```
<span id="page-49-0"></span>Using assignable *rootNode* would produce an error.